#### CSE P 501 – Compilers

Dataflow Analysis **Hal Perkins** Winter 2016

## Agenda

- Dataflow analysis: a framework and algorithm for many common compiler analyses
- Initial example: dataflow analysis for common subexpression elimination
- Other analysis problems that work in the same framework
- Some of these are optimizations we've seen, but more formally and with details

## The Story So Far...

- Redundant expression elimination
	- Local Value Numbering
	- Superlocal Value Numbering
		- Extends VN to FBBs
		- SSA-like namespace
	- Dominator VN Technique (DVNT)
- All of these propagate along forward edges
- None are global

 $-$  In particular, can't handle back edges (loops)

#### Dominator Value Numbering

- Most sophisticated algorithm so far
- Still misses some opportunities
- Can't handle loops

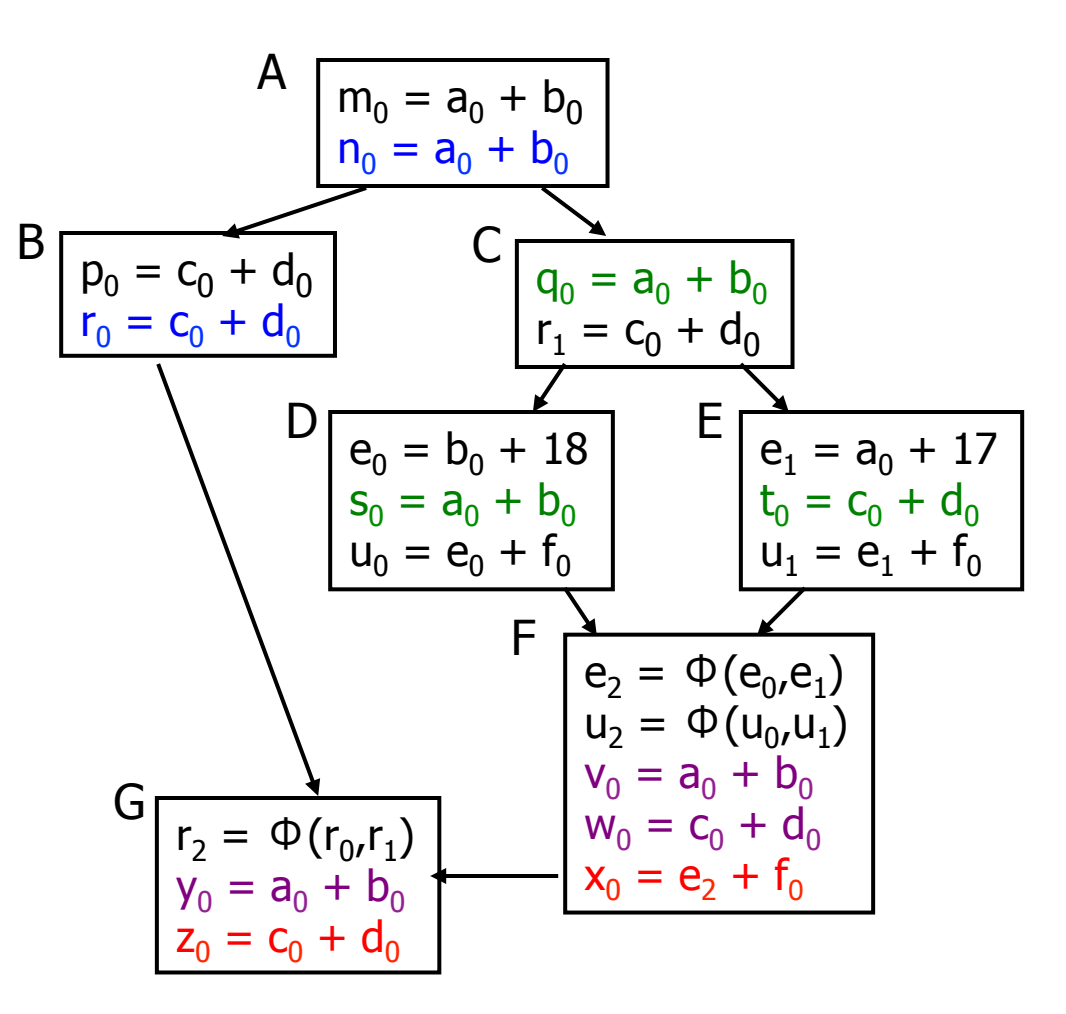

#### Available Expressions

- Goal: use dataflow analysis to find common subexpressions whose range spans basic blocks
- Idea: calculate *available expressions* at beginning of each basic block
- Avoid re-evaluation of an available expression  $-$  use a copy operation

### "Available" and Other Terms

- An expression *e* is *defined* at point *p* in the CFG if its value is computed at p
	- $-$  Sometimes called *definition site*
- An expression *e* is *killed* at point  $p$  if one of its operands<br>is defined at  $p$ 
	- $-$  Sometimes called *kill site*
- An expression *e* is *available* at point p if every path leading to *p* contains a prior<br>definition of *e* and *e* is not killed between that definition and *p*

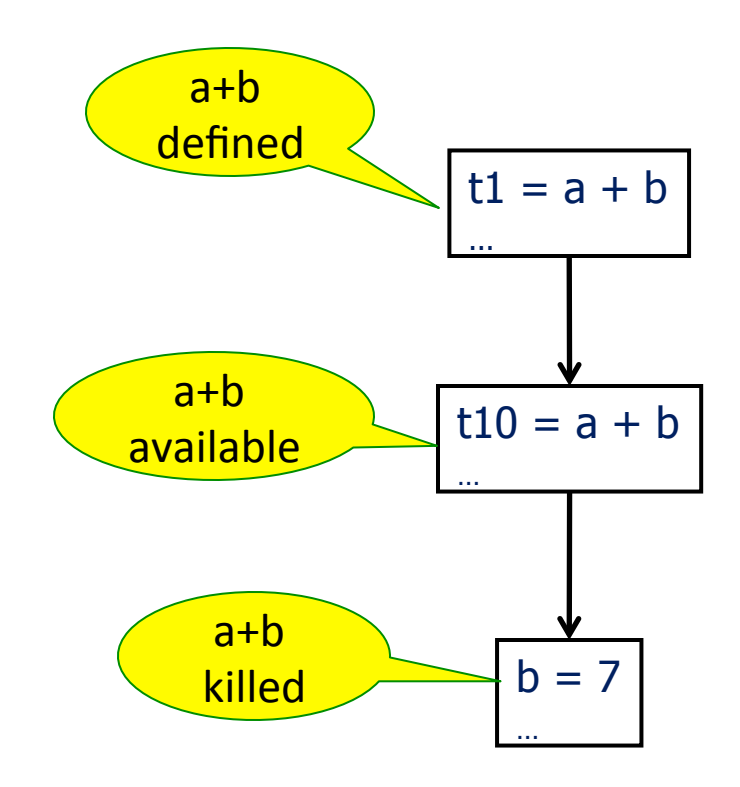

#### **Available Expression Sets**

- To compute available expressions, for each block *b*, define
	- $-$  AVAIL(b) the set of expressions available on entry to *b*
	- $-$  NKILL(b) the set of expressions not killed in *b* 
		- i.e., all expressions in the program *except* for those killed in *b*
	- $-$  DEF(b) the set of expressions defined in *b* and not subsequently killed in *b*

# **Computing Available Expressions**

- AVAIL(b) is the set
	- AVAIL(b) =  $\bigcap_{x \in \text{preds(b)}} (DEF(x) \cup (AVAIL(x) \cap NKILL(x)))$
	- $-$  preds(b) is the set of b's predecessors in the CFG
	- $-$  The set of expressions available on entry to *b* is the set of expressions that were available at the end of *every* predecessor basic block *x*
	- $-$  The expressions available on exit from block *b* are those defined in *b* or available on entry to *b* and not killed in *b*
- This gives a system of simultaneous equations  $-$  a dataflow problem

#### **Name Space Issues**

- In previous value-numbering algorithms, we used a SSA-like renaming to keep track of versions
- In global dataflow problems, we use the original namespace
	- $-$  we require a+b have the same value along *all* paths to its use
	- $-$  If a or b is updated along *any* path to its use, then a+b has the "wrong" value
	- $-$  so original names are exactly what we want
- The KILL information captures when a value is no longer available

# **Computing Available Expressions**

- Big Picture
	- Build control-flow graph
	- $-$  Calculate initial local data  $-$  DEF(*b*) and NKILL(*b*)
		- This only needs to be done once for each block *b* and depends only on the statements in *b*
	- $-$  Iteratively calculate AVAIL(b) by repeatedly evaluating equations until nothing changes
		- Another fixed-point algorithm

# Computing DEF and NKILL (1)

• For each block *b* with operations  $O_1$ ,  $O_2$ , ...,  $O_k$ KILLED =  $\emptyset$  // killed *variables*, not expressions  $DEF(b) = \varnothing$ for  $i = k \text{ to } 1$  // note: working back to front assume  $o_i$  is "x = y + z" if (y  $\notin$  KILLED and  $z \notin$  KILLED) add " $y + z$ " to DEF(b) add x to KILLED

…

# Computing DEF and NKILL (2)

• After computing DEF and KILLED for a block b, compute set of all expressions in the program not killed in *b* 

 $NKILL(b) = \{ \text{ all expressions } \}$ 

for each expression e

for each variable  $v \in e$ 

 if *v* ∈ KILLED then 

 $NKILL(b) = NKILL(b) - e$ 

#### Example: Compute DEF and NKILL

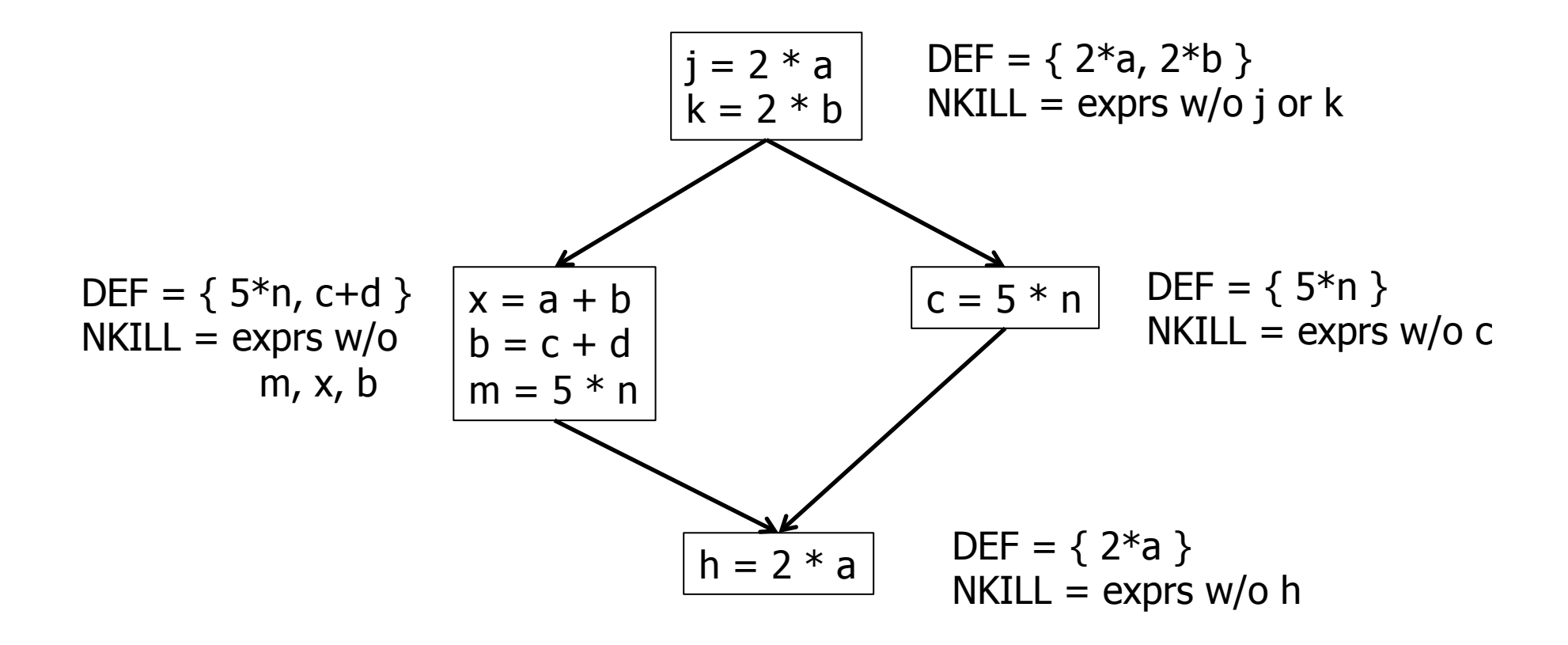

## **Computing Available Expressions**

Once DEF(b) and NKILL(b) are computed for all blocks b

```
Worklist = \{ all blocks b_i \}while (Worklist \neq \emptyset)
   remove a block b from Worklist
   recompute	AVAIL(b)	
   if	AVAIL(b)	changed	
        	 			Worklist	=	Worklist ∪	successors(b)
```
 $\text{AVAIL}(b) = \bigcap_{x \in \text{preds}(b)} (\text{DEF}(x) \cup (\text{AVAIL}(x) \cap \text{NKILL}(x)))$ 

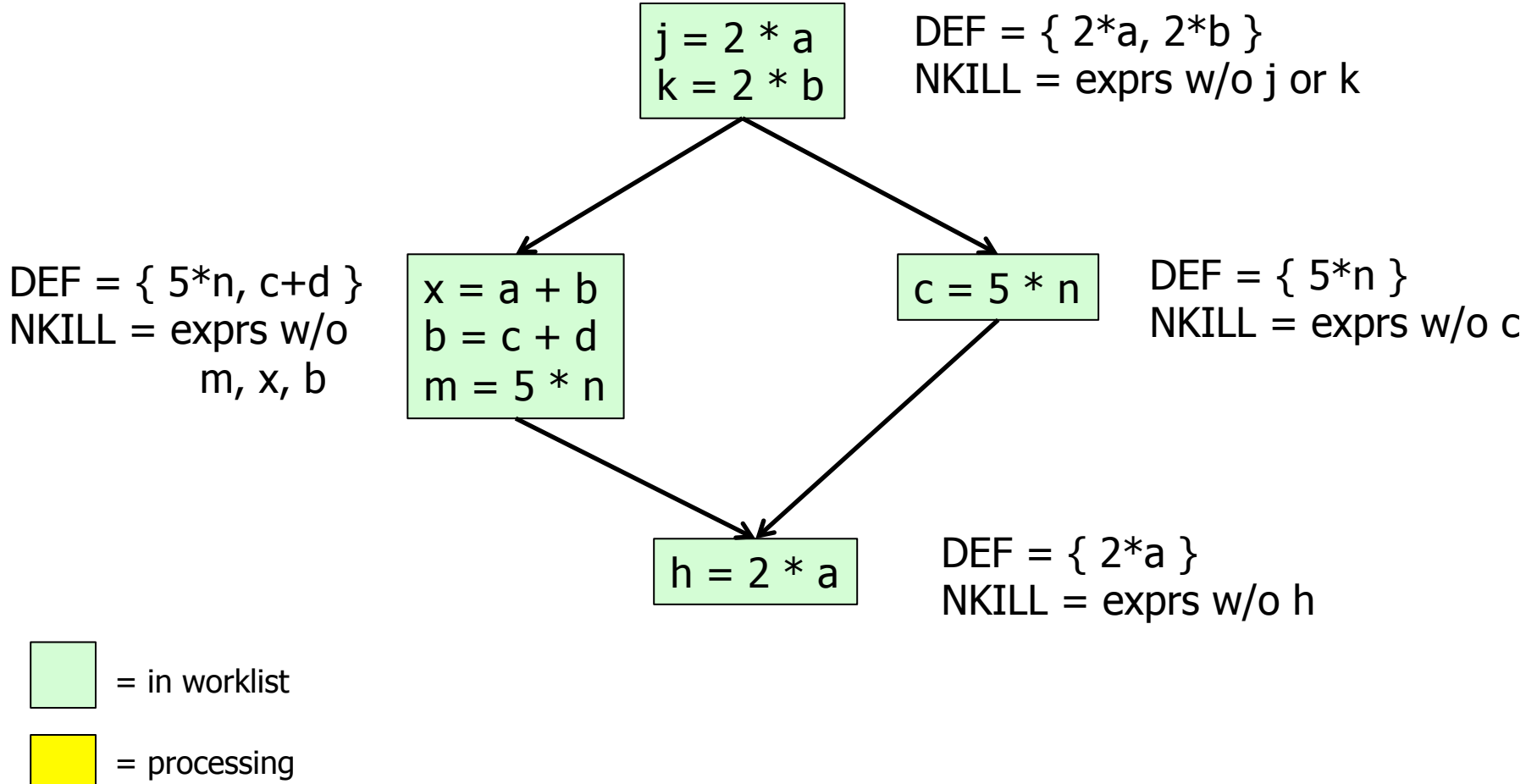

 $\text{AVAIL}(b) = \bigcap_{x \in \text{preds}(b)} (\text{DEF}(x) \cup (\text{AVAIL}(x) \cap \text{NKILL}(x)))$ 

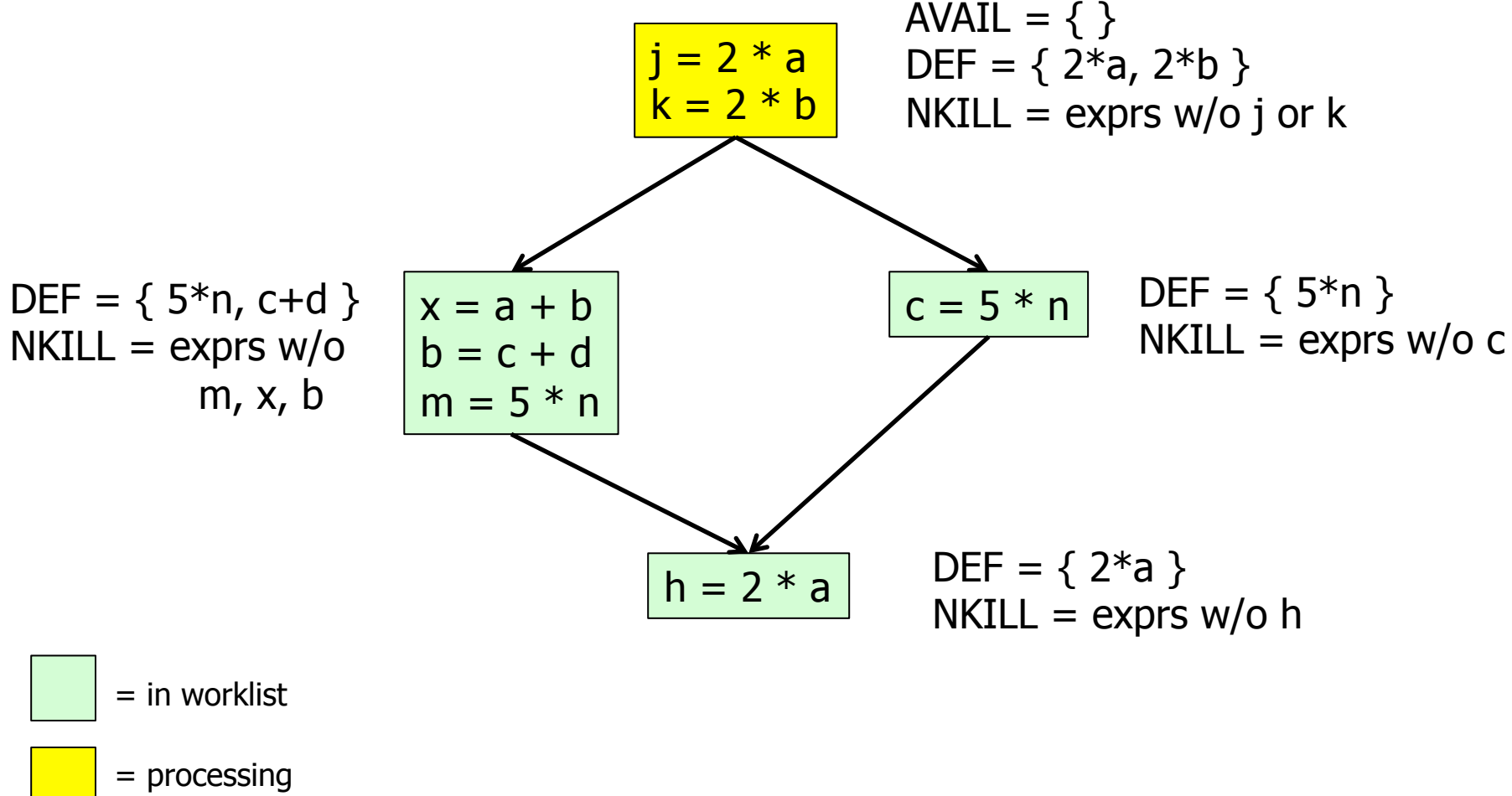

 $\text{AVAIL}(b) = \bigcap_{x \in \text{preds}(b)} (\text{DEF}(x) \cup (\text{AVAIL}(x) \cap \text{NKILL}(x)))$ 

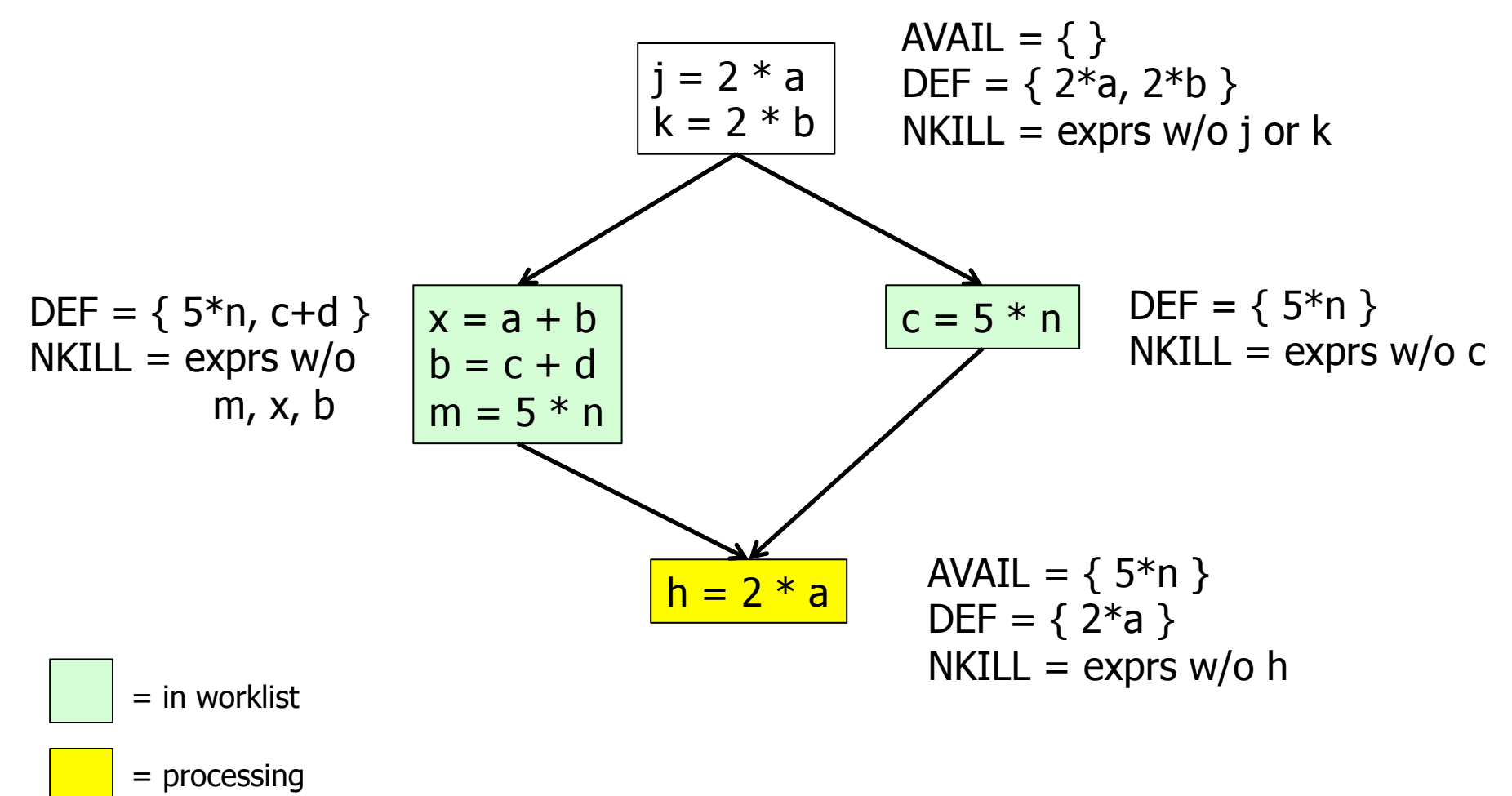

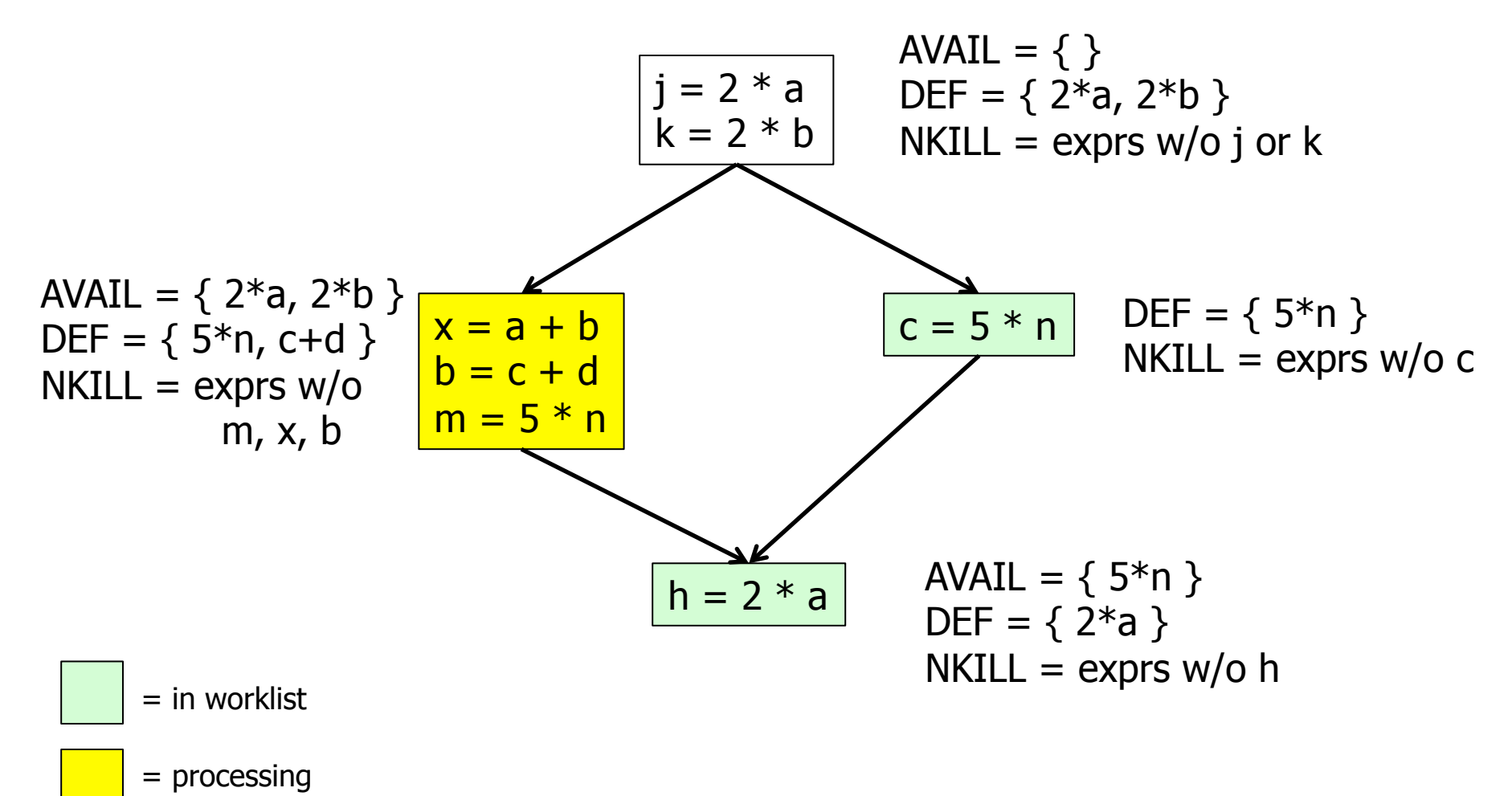

AVAIL(b) =  $\bigcap_{x \in \text{preds(b)}} (DEF(x) \cup (AVAIL(x) \cap NKILL(x)))$ 

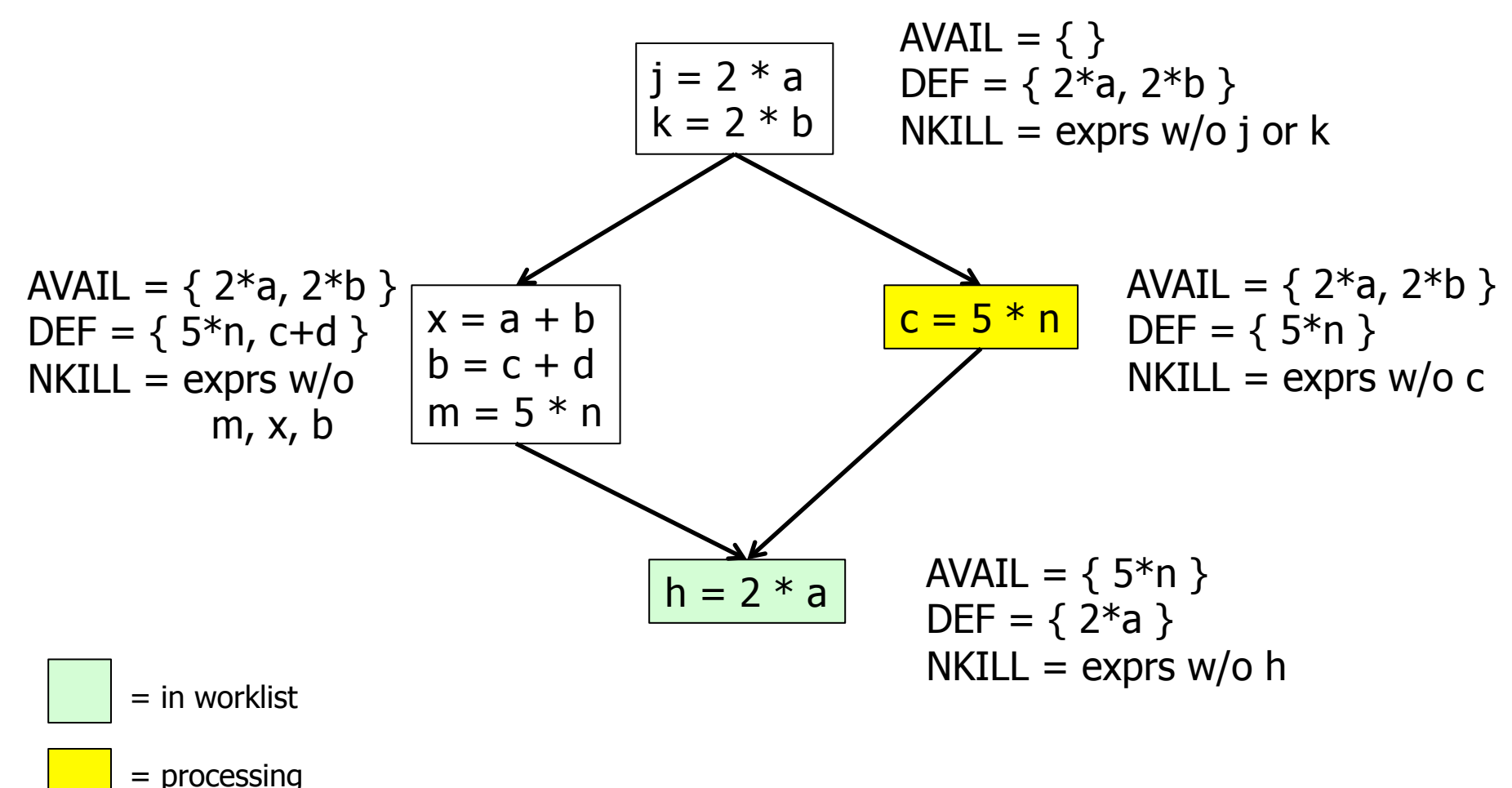

UW CSE P 501 Winter 2016 T-19

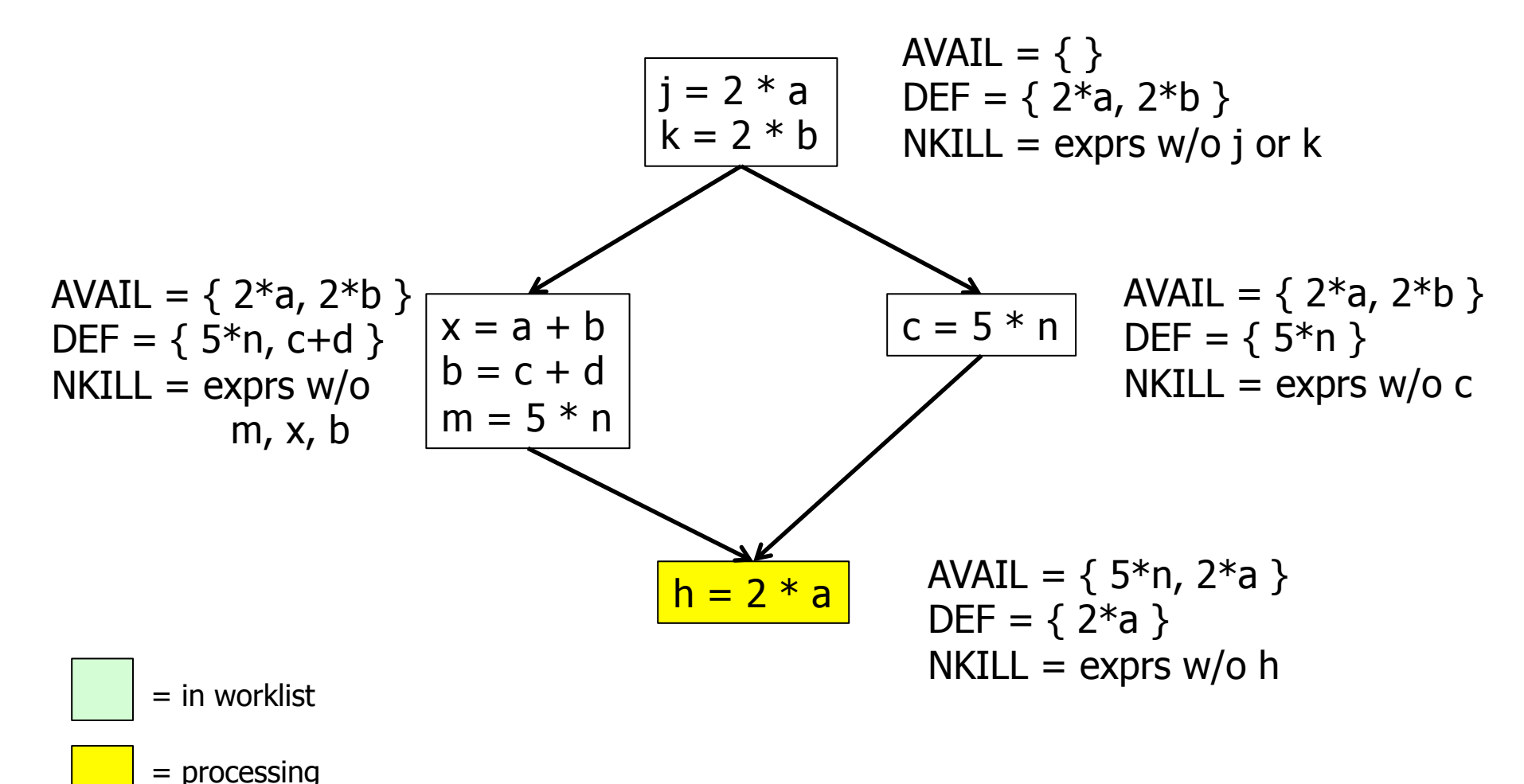

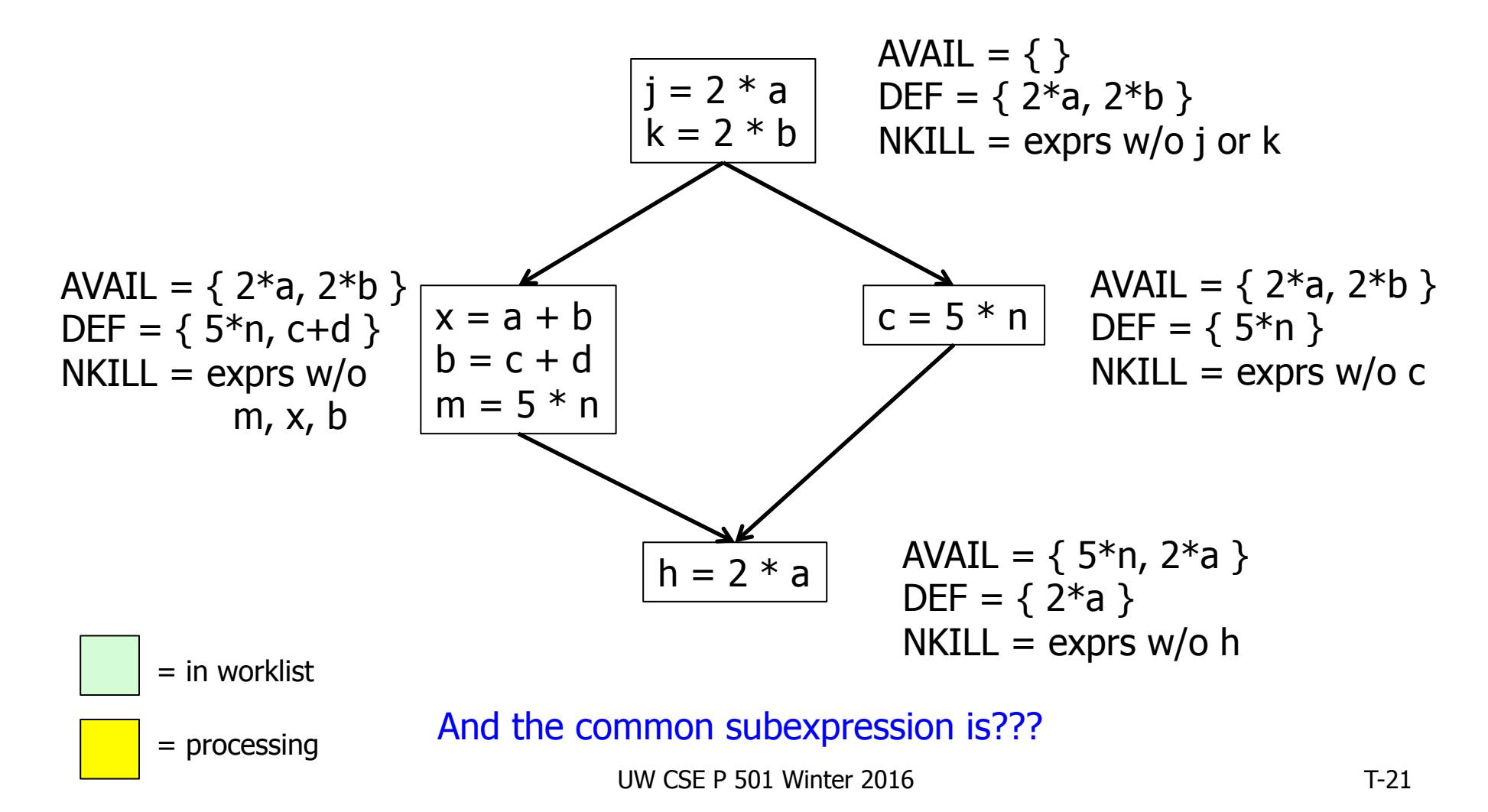

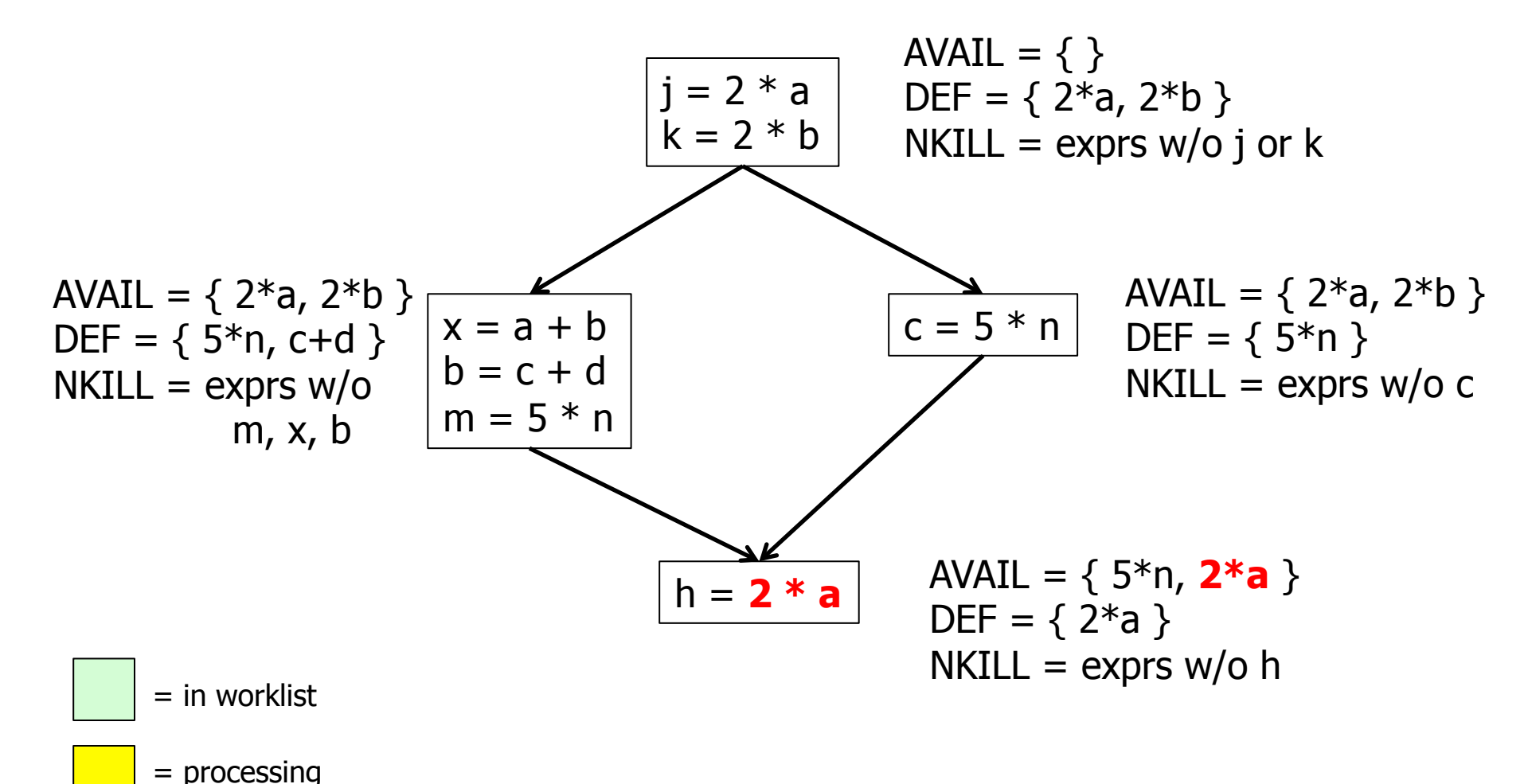

#### Comparing Algorithms

- LVN Local Value Numbering
- SVN Superlocal Value Numbering
- DVN DominatoT-based **Value Numbering**
- GRE Global Redundancy Elimination

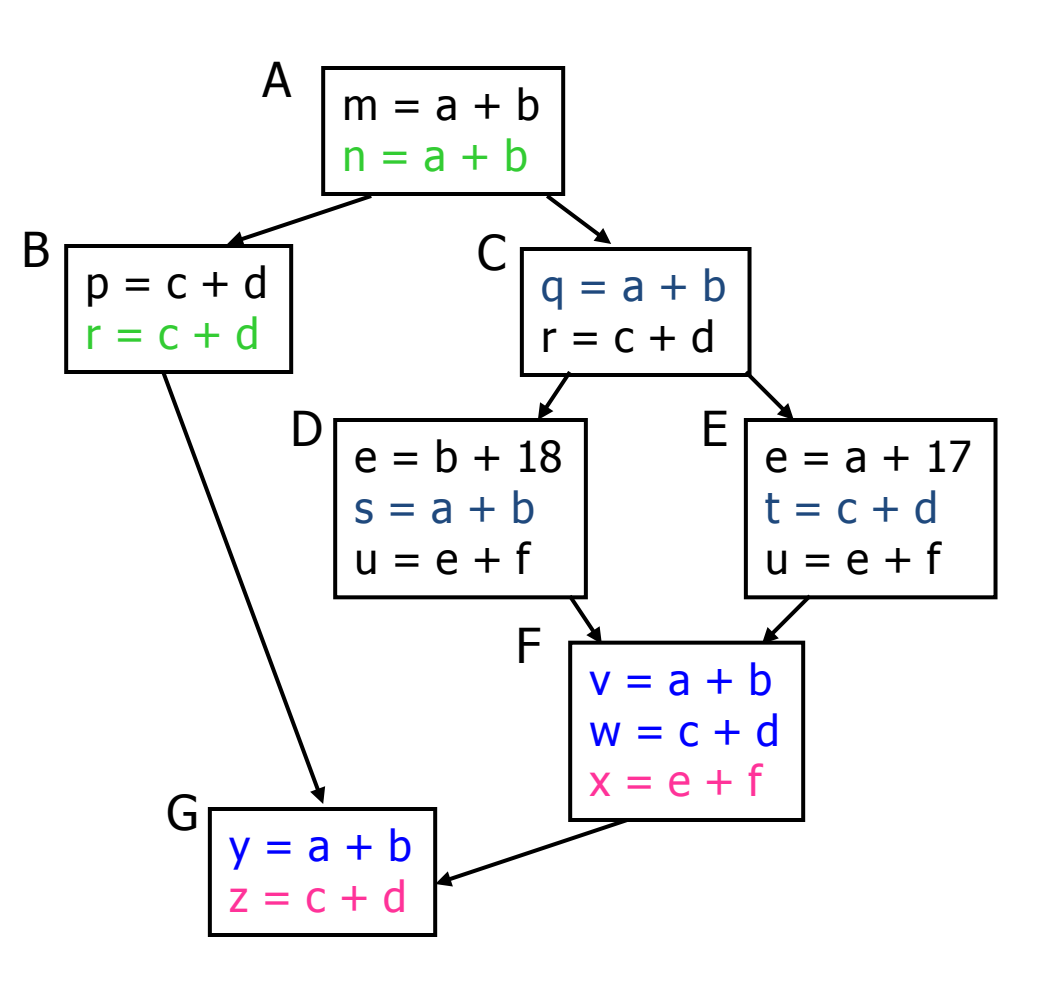

## Comparing Algorithms (2)

- LVN => SVN => DVN form a strict hierarchy later algorithms find a superset of previous information
- Global RE finds a somewhat different set
	- $-$  Discovers e+f in F (computed in both D and E)
	- $-$  Misses identical values if they have different names (e.g.,  $a+b$  and  $c+d$  when  $a=c$  and  $b=d$ )
		- Value Numbering catches this

### Scope of Analysis

- Larger context (EBBs, regions, global, interprocedural) sometimes helps
	- $-$  More opportunities for optimizations
- But not always
	- $-$  Introduces uncertainties about flow of control
	- $-$  Usually only allows weaker analysis
	- $-$  Sometimes has unwanted side effects
		- Can create additional pressure on registers, for example

#### **Code Replication**

- Sometimes replicating code increases opportunities  $-$  modify the code to create larger regions with simple control flow
- Two examples
	- Cloning
	- $-$  Inline substitution

# **Cloning**

- Idea: duplicate blocks with multiple predecessors
- Tradeoff
	- $-$  More local optimization possibilities  $-$  larger blocks, fewer branches
	- $-$  But: larger code size, may slow down if it interacts badly with cache

#### Original VN Example

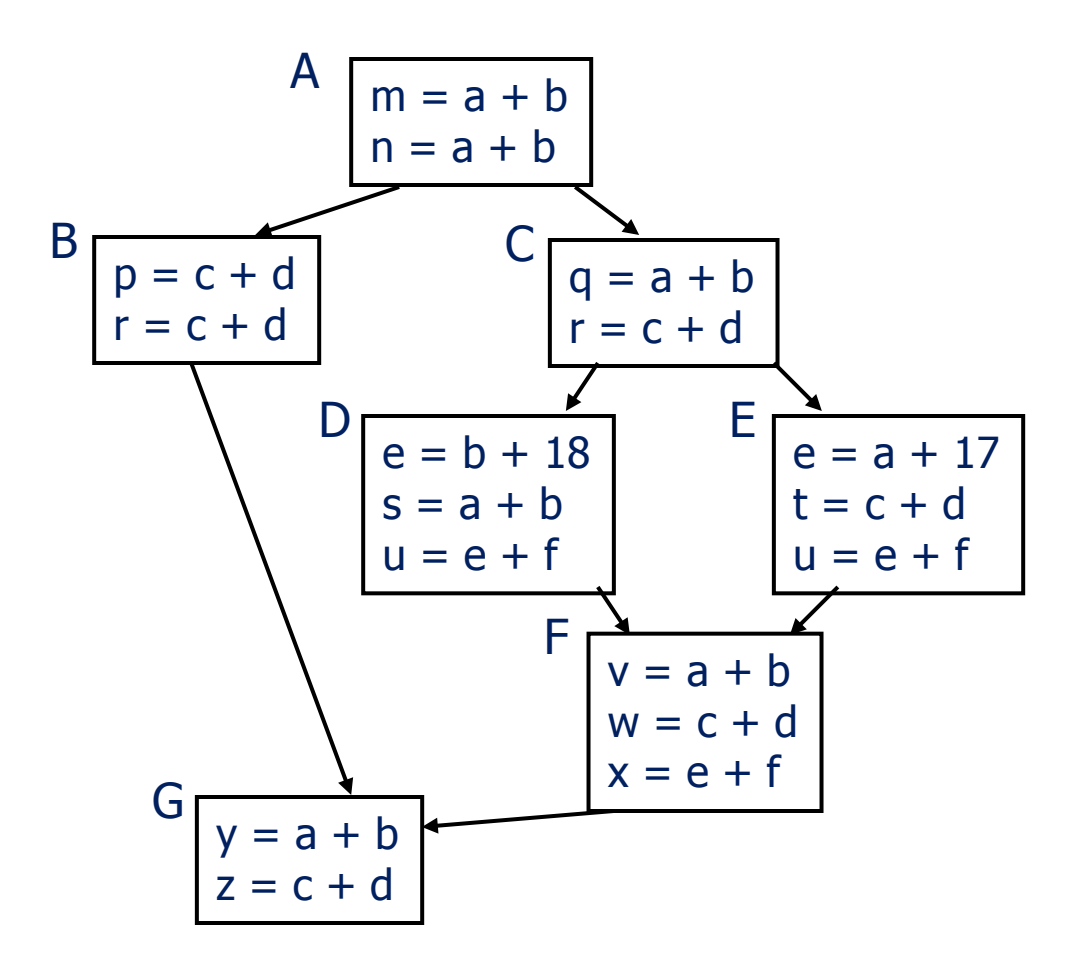

UW CSE P 501 Winter 2016 T-28

#### Example with cloning

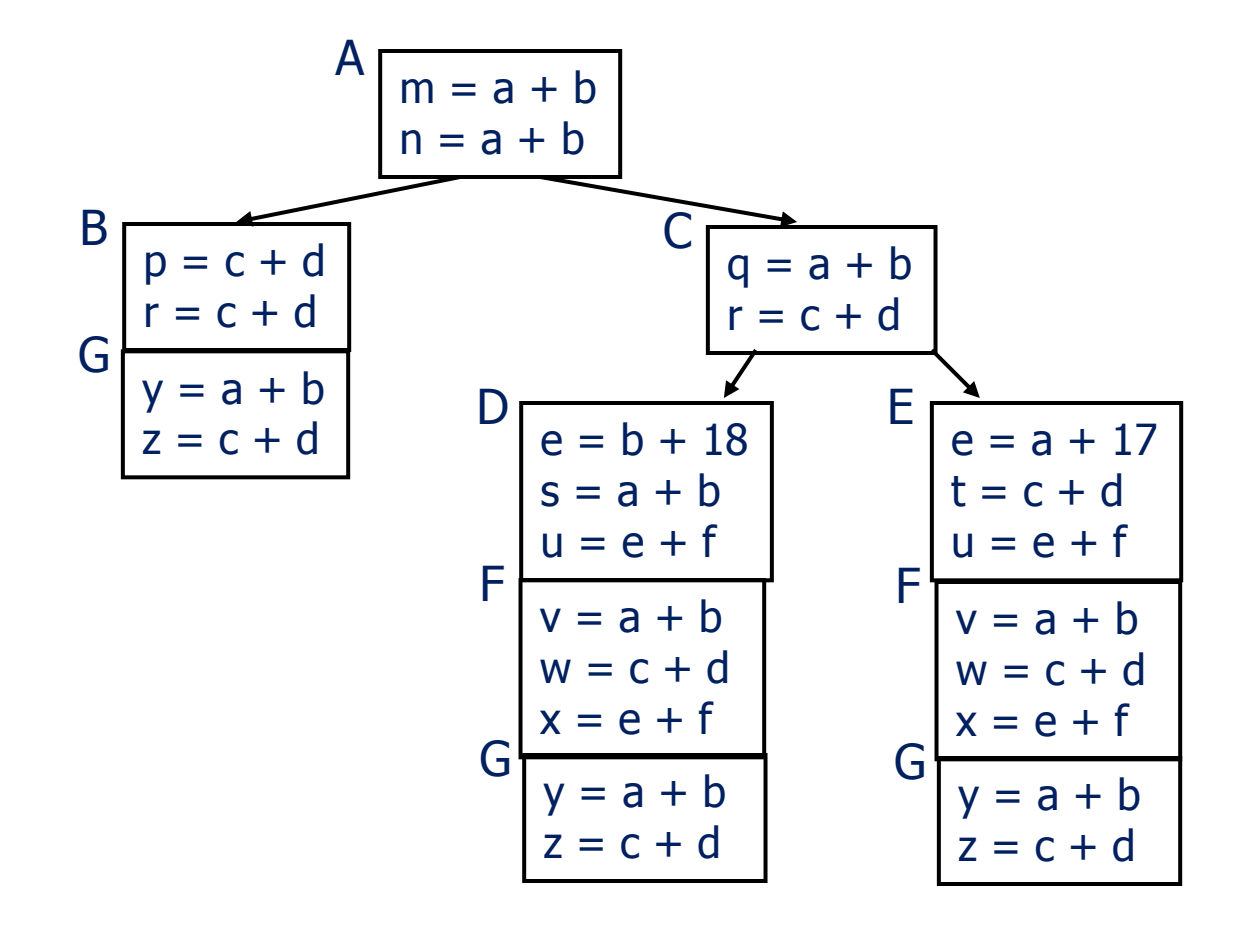

UW CSE P 501 Winter 2016 T-29

#### Inline Substitution

- Problem: an optimizer has to treat a procedure call as if it (could have) modified all globally reachable data
	- $-$  Plus there is the basic expense of calling the procedure
- Inline Substitution: replace each call site with a copy of the called function body

### Inline Substitution Issues

- Pro
	- $-$  More effective optimization  $-$  better local context and don't need to invalidate local assumptions
	- $-$  Eliminate overhead of normal function call
- Con
	- $-$  Potential code bloat
	- Need to manage recompilation when either caller or callee changes

#### Dataflow analysis

- Available expressions are an example of a *dataflow analysis* problem
- Many similar problems can be expressed in a similar framework
- Only the first part of the story once we've discovered facts, we then need to use them to improve code

## **Characterizing Dataflow Analysis**

• All of these algorithms involve sets of facts about each basic block b 

> $IN(b)$  – facts true on entry to b  $OUT(b)$  – facts true on exit from b  $GEN(b)$  – facts created and not killed in b  $KILL(b)$  – facts killed in b

- These are related by the equation  $OUT(b) = GEN(b) \cup (IN(b) - KILL(b))$ 
	- $-$  Solve this iteratively for all blocks
	- $-$  Sometimes information propagates forward; sometimes backward

## Dataflow Analysis (1)

- A collection of techniques for compile-time reasoning about run-time values
- Almost always involves building a graph
	- $-$  Trivial for basic blocks
	- $-$  Control-flow graph or derivative for global problems
	- Call graph or derivative for whole-program problems

### Dataflow Analysis (2)

- Usually formulated as a set of *simultaneous equations* (dataflow problem)
	- $-$  Sets attached to nodes and edges
	- Need a lattice (or semilattice) to describe values
		- In particular, has an appropriate operator to combine values and an appropriate "bottom" or minimal value

#### Dataflow Analysis (3)

- Desired solution is usually a *meet over all paths* (MOP) solution
	- $-$  "What is true on every path from entry"
	- $-$  "What can happen on any path from entry"
	- $-$  Usually relates to safety of optimization

# Dataflow Analysis (4)

- Limitations
	- $-$  Precision  $-$  "up to symbolic execution"
		- Assumes all paths taken
	- $-$  Sometimes cannot afford to compute full solution
	- $-$  Arrays classic analysis treats each array as a single fact
	- $-$  Pointers  $-$  difficult, expensive to analyze
		- Imprecision rapidly adds up
		- But gotta do it to effectively optimize things like  $C/C++$
- For scalar values we can quickly solve simple problems

#### Example:Live Variable Analysis

- A variable *v* is *live* at point *p* iff there is *any* path from p to a use of *v* along which *v* is not redefined
- Some uses:
	- $-$  Register allocation  $-$  only live variables need a register
	- $-$  Eliminating useless stores  $-$  if variable not live at store, then stored variable will never be used
	- $-$  Detecting uses of uninitialized variables  $-$  if live at declaration (before initialization) then it might be used uninitialized
	- $-$  Improve SSA construction  $-$  only need  $\Phi$ -function for variables that are live in a block (later)

#### Liveness Analysis Sets

- For each block b, define
	- $-$  use[b] = variable used in b before any def
	- $-$  def[b] = variable defined in b & not killed
	- $-$  in[b] = variables live on entry to b
	- $-$  out[b] = variables live on exit from *b*

#### Equations for Live Variables

- Given the preceding definitions, we have  $\inf[b] = \text{use}[b] \cup (\text{out}[b] - \text{def}[b])$  $out[b] = \bigcup_{s \in succ[b]}inf[s]$
- Algorithm
	- $-$  Set in[*b*] = out[*b*] =  $\varnothing$
	- Update in, out until no change

#### Example (1 stmt per block)

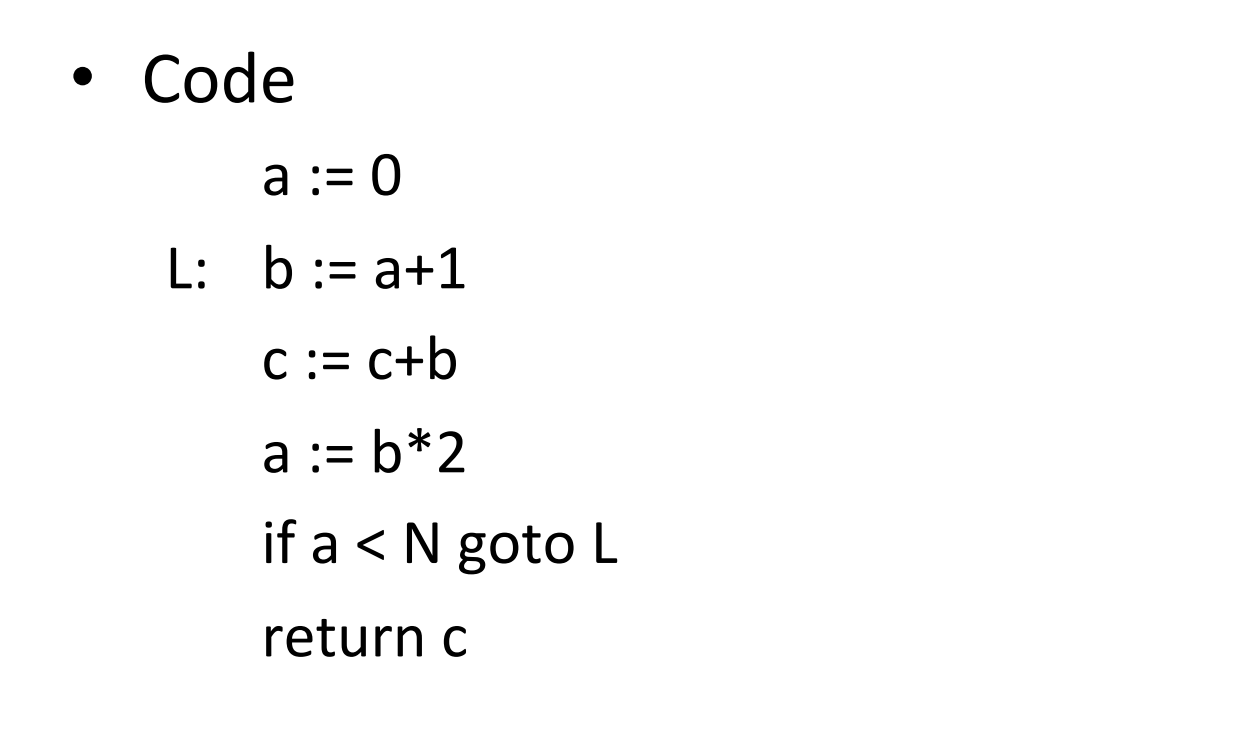

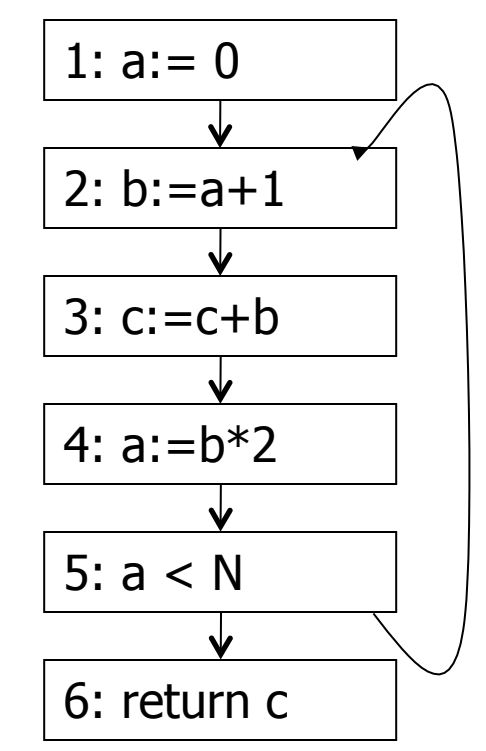

 $in[b] = use[b] \cup (out[b] - def[b])$ out[b] =  $\cup_{s \in succ[b]}$  in[s]

#### Calculation

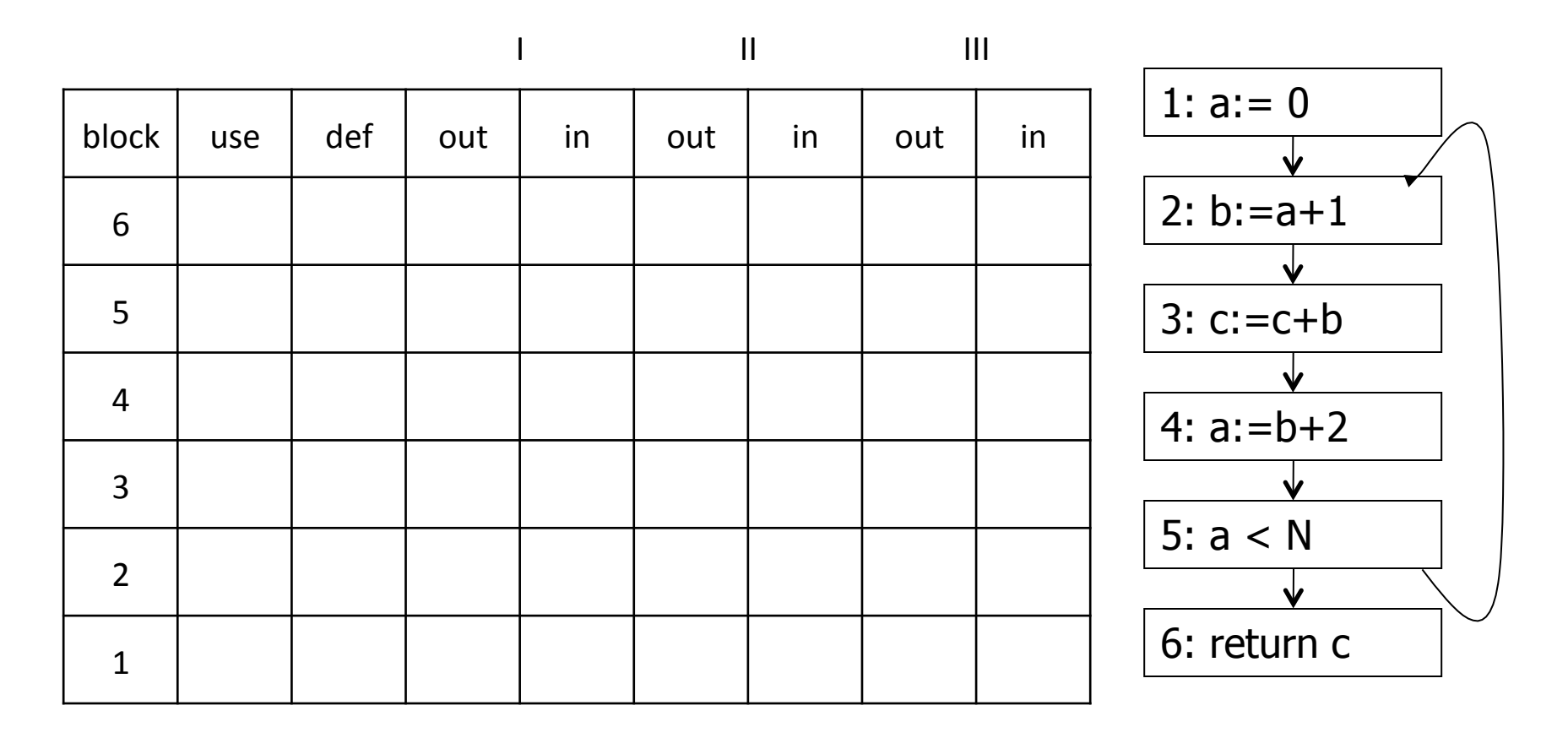

 $in[b] = use[b] \cup (out[b] - def[b])$  $out[b] = \cup_{s \in succ[b]} in[s]$ 

UW CSE P 501 Winter 2016 T-42

#### Calculation

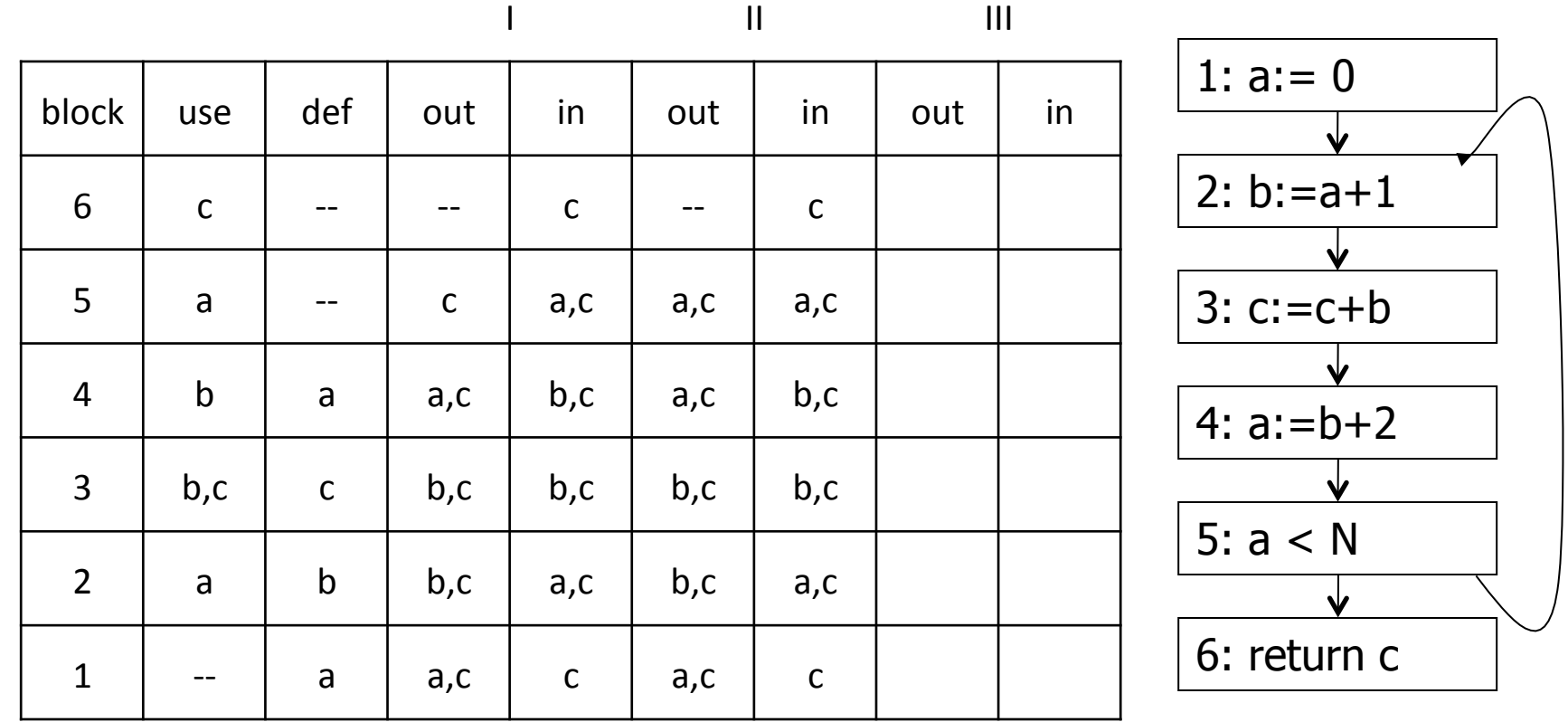

 $in[b] = use[b] \cup (out[b] - def[b])$  $out[b] = \bigcup_{s \in succ[b]} inf[s]$ 

UW CSE P 501 Winter 2016 T-43

#### Equations for Live Variables v2

- Many problems have more than one formulation. For example, Live Variables...
- Sets
	- $-$  USED(b) variables used in b before being defined in b
	- $-$  NOTDEF(b)  $-$  variables not defined in b
	- $-$  LIVE(b) variables live on *exit* from b
- Equation

LIVE(b) =  $\bigcup_{s \in succ(b)} \text{USED}(s) \cup \text{(LIVE}(s) \cap \text{NOTDEF}(s)\text{)}$ 

#### **Efficiency of Dataflow Analysis**

- The algorithms eventually terminate, but the expected time needed can be reduced by picking a good order to visit nodes in the CFG
	- Forward problems – reverse postorder
	- Backward problems postorder

## Example: Reaching Definitions

- A definition *d* of some variable *v reaches* operation *i* iff *i* reads the value of *v* and there is a path from d to *i* that does not define v
- Uses
	- $-$  Find all of the possible definition points for a variable in an expression

# Equations for Reaching Definitions

#### • Sets

- $-$  DEFOUT(b) set of definitions in b that reach the end of b (i.e., not subsequently redefined in b)
- $-$  SURVIVED(b)  $-$  set of all definitions not obscured by a definition in b
- $-$  REACHES(b)  $-$  set of definitions that reach b
- Equation

REACHES(b) =  $\bigcup_{p \in \text{preds(b)}}$  DEFOUT(p)  $\bigcup$  $(REACHES(p) \cap SURVIVED(p))$ 

#### Example: Very Busy Expressions

- An expression *e* is considered very busy at some point p if e is evaluated and used along every path that leaves p, and evaluating e at p would produce the same result as evaluating it at the original locations
- Uses
	- Code hoisting move *e* to *p* (reduces code size; no effect on execution time)

#### Equations for Very Busy Expressions

- Sets
	- $-$  USED(b) expressions used in b before they are killed
	- $-$  KILLED(b) expressions redefined in b before they are used
	- VERYBUSY(b) expressions very busy on exit from b
- Equation

 $VERYBUSY(b) = \bigcap_{s \in succ(b)} \text{USED}(s) \cup$  $(VERYBUSY(s) - KILLED(s))$ 

## Using Dataflow Information

• A few examples of possible transformations...

#### Classic Common-Subexpression Elimination (CSE)

- In a statement  $s: t := x$  op y, if x op y is *available* at s then it need not be recomputed
- Analysis: compute *reaching expressions* i.e., statements  $n: v := x$  op y such that the path from n to s does not compute x op y or define x or y

# Classic CSE Transformation

- If x op y is defined at n and reaches s
	- Create new temporary w
	- $-$  Rewrite  $n: v := x$  op y as

```
n: w := x op y
```

```
n': v := w
```
– Modify statement s to be

 $s: t := w$ 

 $-$  (Rely on copy propagation to remove extra assignments that are not really needed)

#### Revisiting Example (w/slight addition)

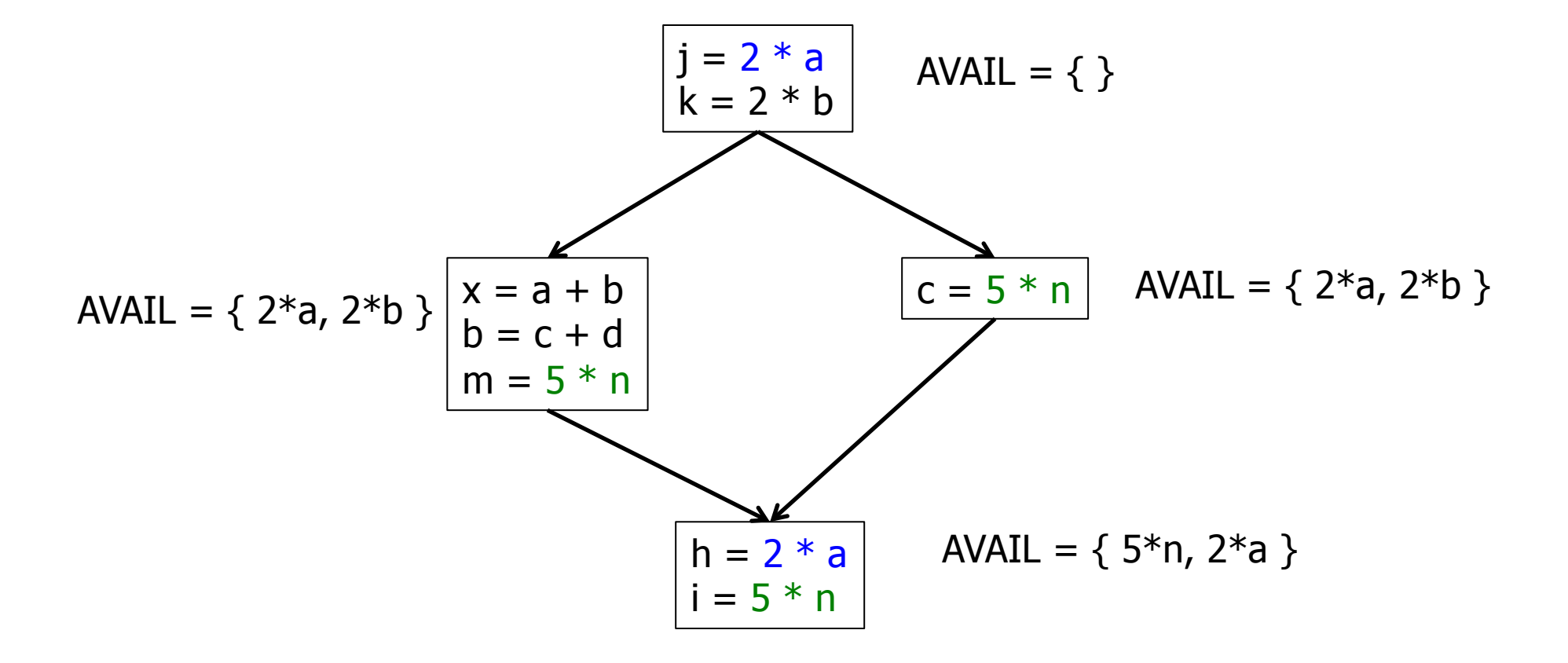

#### Revisiting Example (w/slight addition)

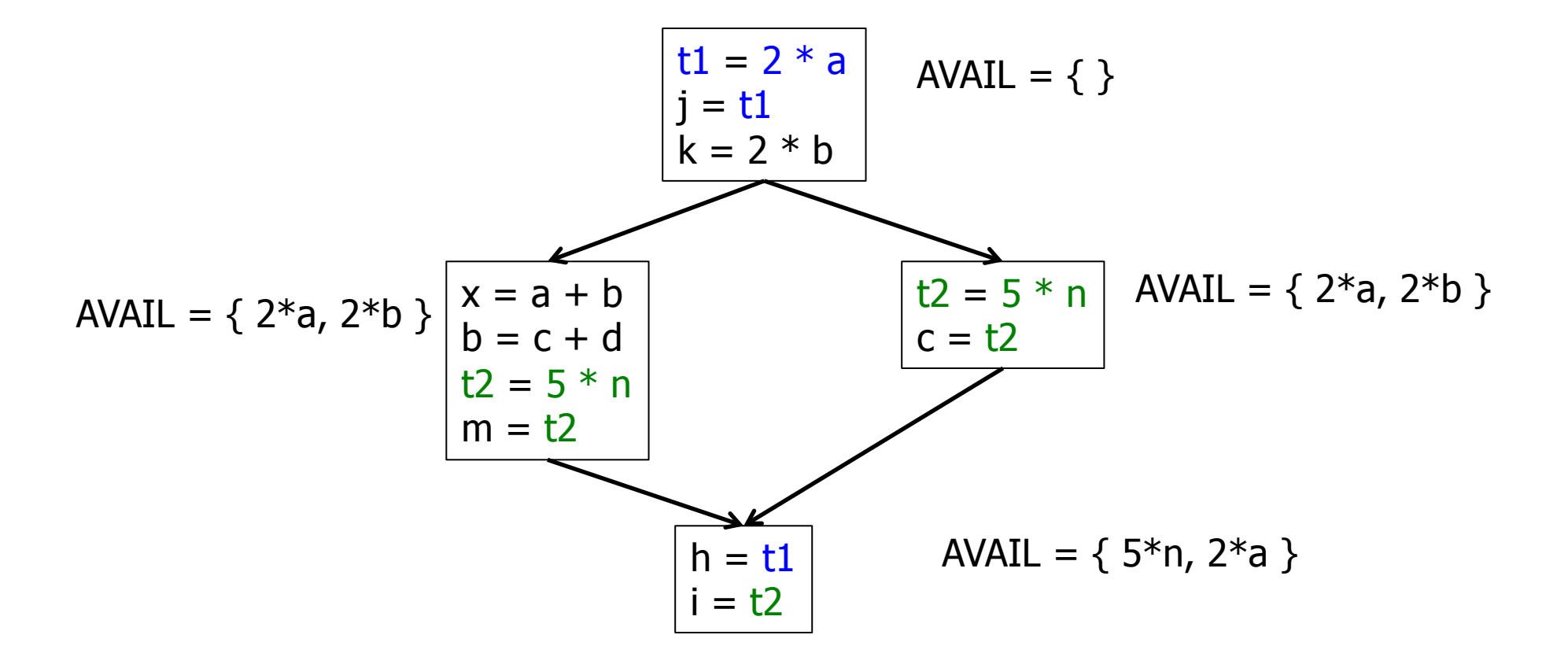

#### Then Apply Very Busy...

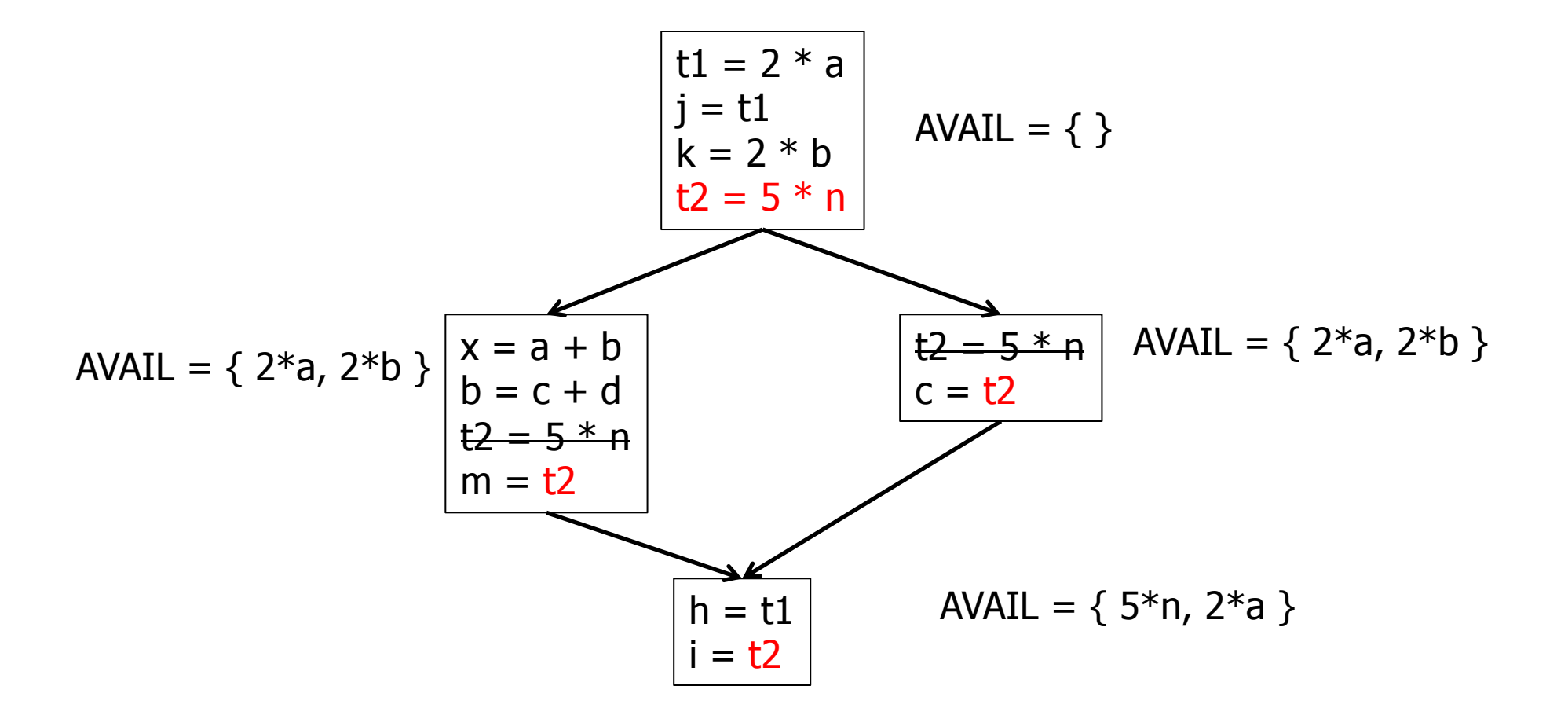

### Constant Propagation

- Suppose we have
	- $-$  Statement d: t := c, where c is constant
	- $-$  Statement n that uses t
- If d reaches n and no other definitions of t reach n, then rewrite n to use c instead of t

# Copy Propagation

- Similar to constant propagation
- Setup:
	- $-$  Statement d: t := z
	- $-$  Statement n uses t
- If d reaches n and no other definition of t reaches n, and there is no definition of z on any path from d to n, then rewrite n to use z instead of t
	- $-$  Recall that this can help remove dead assignments

# Copy Propagation Tradeoffs

- Downside is that this can increase the lifetime of variable z and increase need for registers or memory traffic
- But it can expose other optimizations, e.g.,

$$
a := y + z
$$

 $u := y$ 

- $c := u + z$  // copy propagation makes this  $y + z$
- $-$  After copy propagation we can recognize the common subexpression

## Dead Code Elimination

• If we have an instruction

s:  $a := b$  op c

and a is not live-out after s, then s can be eliminated 

- $-$  Provided it has no implicit side effects that are visible (output, exceptions, etc.)
	- If b or c are function calls, they have to be assumed to have unknown side effects unless the compiler can prove otherwise

#### Aliases

- A variable or memory location may have multiple names or *aliases* 
	- Call-by-reference parameters
	- $-$  Variables whose address is taken (&x)
	- $-$  Expressions that dereference pointers  $(p.x, *p)$
	- $-$  Expressions involving subscripts (a[i])
	- Variables in nested scopes

## Aliases vs Optimizations

• Example: 

 $p.x := 5$ ;  $q.x := 7$ ;  $a := p.x$ ;

- $-$  Does reaching definition analysis show that the definition of p.x reaches a?
- $-$  (Or: do p and q refer to the same variable/ object?)
- (Or: *can* p and q refer to the same thing?)

# Aliases vs Optimizations

• Example 

```
void f(int *p, int *q) {
 *p = 1; *q = 2;return *p;
}
```
- $-$  How do we account for the possibility that p and q might refer to the same thing?
- $-$  Safe approximation: since it's possible, assume it is true (but rules out a lot)
	- C programmers can use "restrict" to indicate no other pointer is an alias for this one

# Types and Aliases (1)

- In Java, ML, MiniJava, and others, if two variables have incompatible types they cannot be names for the same location
	- $-$  Also helps that programmer cannot create arbitrary pointers to storage in these languages

# Types and Aliases (2)

- Strategy: Divide memory locations into *alias classes* based on type information (every type, array, record field is a class)
- Implication: need to propagate type information from the semantics pass to optimizer
	- Not normally true of a minimally typed IR
- Items in different alias classes cannot refer to each other

#### Aliases and Flow Analysis

- Idea: Base alias classes on points where a value is created
	- $-$  Every new/malloc and each local or global variable whose address is taken is an alias class
	- $-$  Pointers can refer to values in multiple alias classes (so each memory reference is to a set of alias classes)
	- $-$  Use to calculate "may alias" information (e.g.,  $p$ ) "may alias" q at program point s)

# Using "may-alias" information

- Treat each alias class as a "variable" in dataflow analysis problems
- Example: framework for available expressions

```
- Given statement s: M[a]:=b,
    gen[s] = \{\}kill[s] = \{M[x] \mid a \text{ may alias } x \text{ at } s\}
```
#### May-Alias Analysis

- Without alias analysis, #2 kills M[t] since x and t might be related
- If analysis determines that "x may-alias  $t$ " is false,  $M[t]$  is still available at #3; can eliminate the common subexpression and use copy propagation
- Code
	- 1:  $u := M[t]$
	- 2:  $M[x] := r$
	- $3: w := M[t]$
	- 4:  $b := u+w$

#### Where are we now?

- Dataflow analysis is the core of classical optimizations
	- Although not the only possible story
- Still to explore:
	- Discovering and optimizing loops
	- $-$  SSA Static Single Assignment form